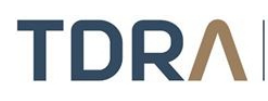

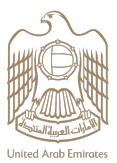

## **Cancel Registration of Telecom Supplier**

## **About the Service/Feature**

Cancel your registration as a telecom supplier in the UAE

## **Service steps**

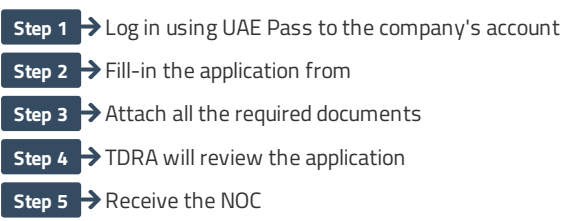

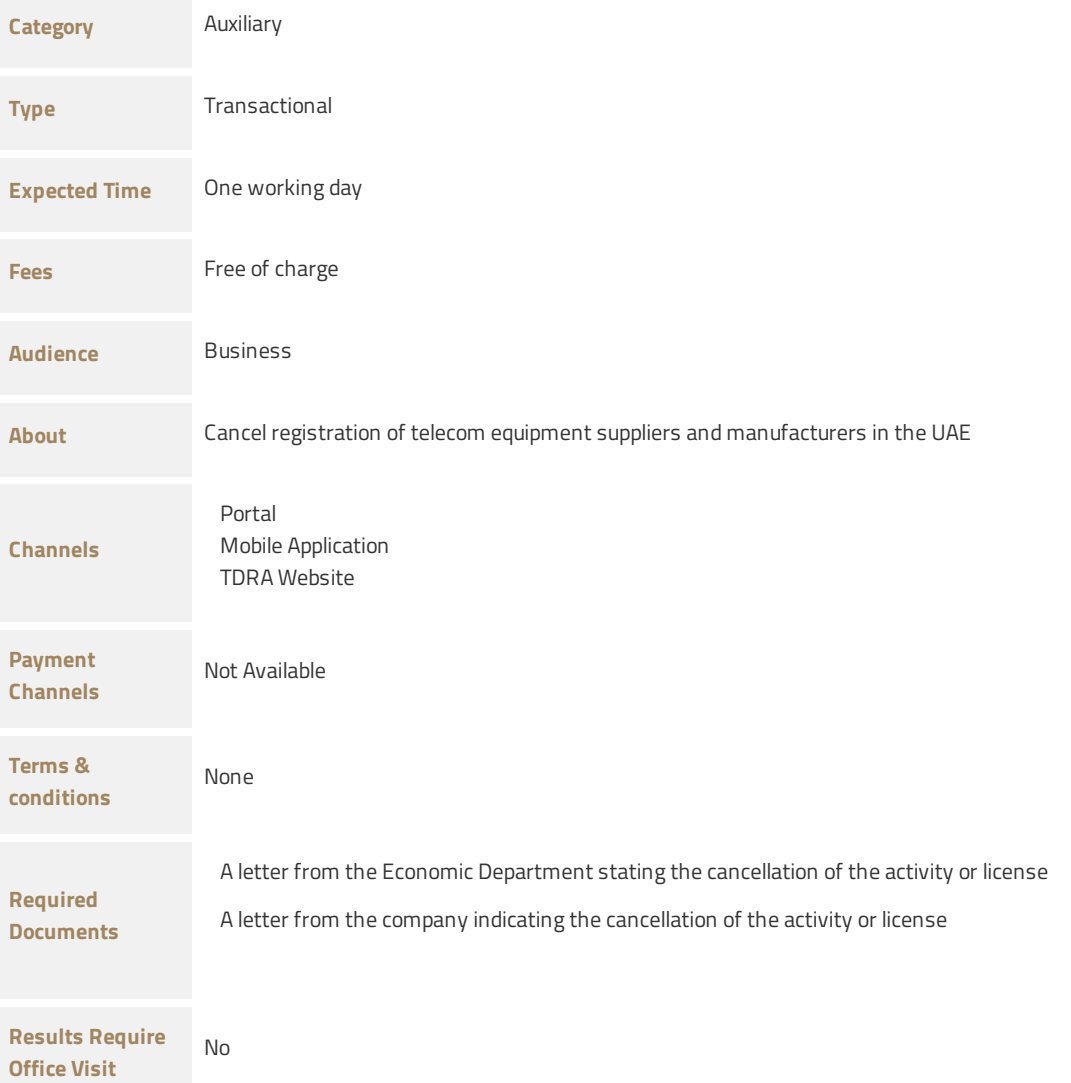

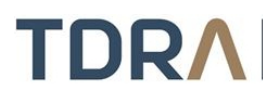

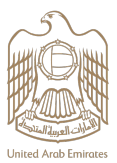

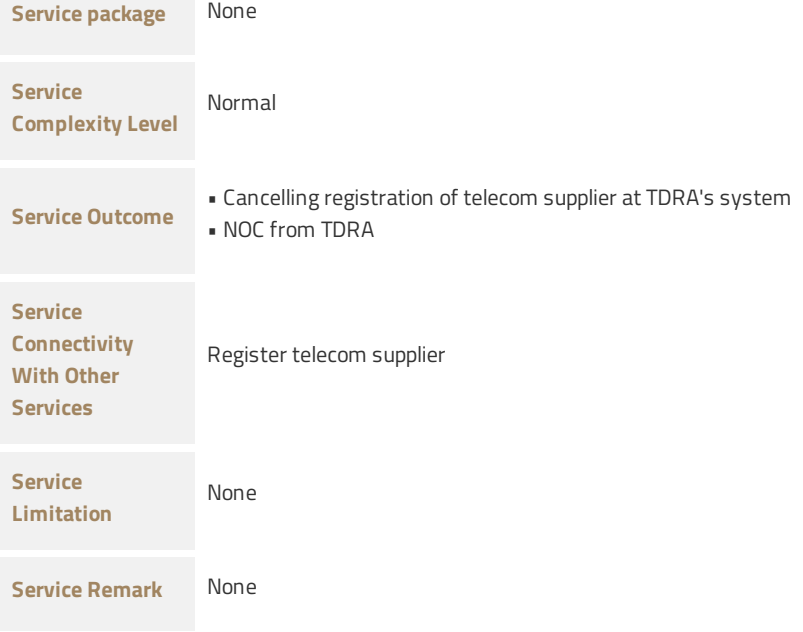